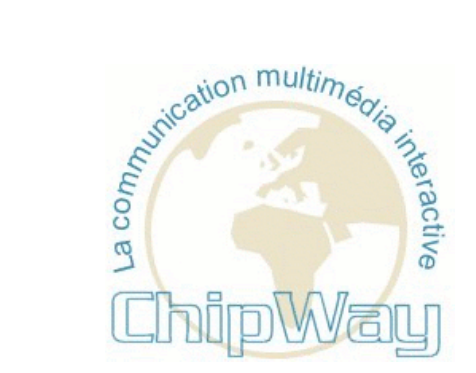

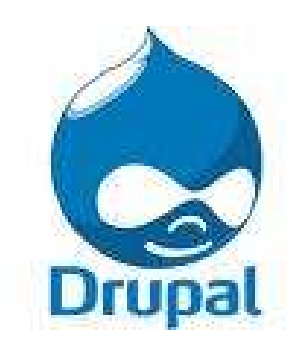

### Démarrer rapidement un siteavec Drupal 7

Léon Cros – Chipway

Journées Du Logiciel Libre - Lyon16 octobre 2010

© Chipway 2010 Creative Commons Paternité - No Commercial - SA 3.0

1

# Chipway : Spécialiste Drupal

- Conseil
- Développement
- Formations et séminaires Drupal
	- **Links of the Company** Webmaster 1 : Prise en main
	- Wahmastar 2 · Parfactionna Webmaster 2 : Perfectionnement
	- and the state of the CCK + Views
	- **Links of the Company** Développeur 1
	- Hharcart *I*hou Ubercart (boutiques)
- Léon Cros
	- **Links of the Company** Anime Communauté Lyonnaise avec Laurent
	- **Links of the Company** Drupal en français prêt à installer

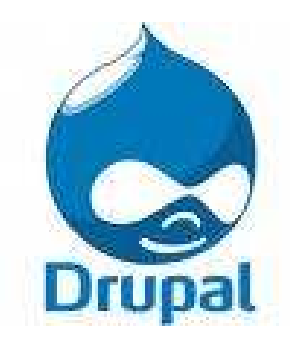

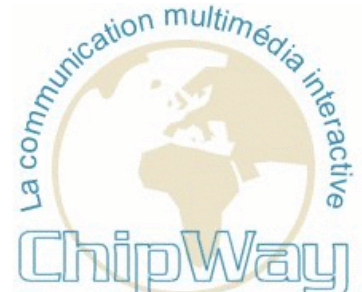

## Découvrir Drupal

- Introduction
	- and the state of the Succès, Qu'est ce que Drupal, concepts
- Freins
- Forces de la plateforme
- Conclusions sur Drupal
- Démonstration; Créer rapidement un site web
- Communauté Drupal de Lyon et la région
- Adresses et sites web
- Questions / Réponses

## Découvrir Drupal

Introduction

- Un grand succès
- Qu'est-ce que Drupal ?
- Principaux concepts

- Nombreux trophées ou Awards
- Régulièrement
- Depuis quelques années
- Ex; http://chipway.com/content/cms-drupal-le-logiciellibre-de-gestion-de-contenu

Statistiques W3Techs

 http://w3techs.com/technologies/history\_overview/content\_management

- Mélange CMS, Forums, Blogs
- Wordpress masque la forêt
- Quelles utilisations ?

Grands sites/portails. Quelques Ex;

- Maison Blanche <u>whitehouse.gov</u>
- AOL Corporate
- Yahoo! Research
- •Rue89 rue89.com
- France Télévisions … <u>france24.com</u><br>• The Essessist essessist sexe …
- The Economist <u>economist.com</u>
- Premier ministre en France gouvernement.fr
- Conseil général de l'Hérault <u>herault.fr</u>
- •…

- « Petits » sites. Ex;
- Association d'autoconstructeurshttp://www.castorsrhonealpes.asso.fr
- Multipays-multilignue <u>Fullgolf.xx</u>
- Tatouages et Polynésie <u>fenua-tattoo.com</u>
- Boutique Ptitboutdenature.com

Intranets et Extranets. Ex;

- <u>Infovista.com</u>
- CTC
- •…

### Qu'est-ce que Drupal ?

Gestionnaire de Contenus (CMS)

–Modulaire et évolutif

Plateforme de développement web

and the state of the state Framework (CMF)

**≻Produit (en devenir)** 

- and the state of the state Utilisation simple et directe
- and the state of the state Spécialisation par besoins

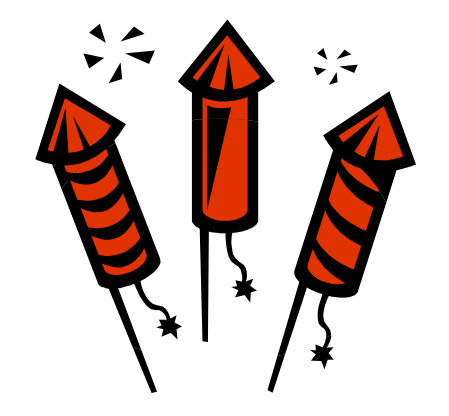

## Qu'est-ce que Drupal ?

- Une Communauté internationale
	- and the state of the Plus de 900 000 membres
	- –http://drupal.org/user/982370

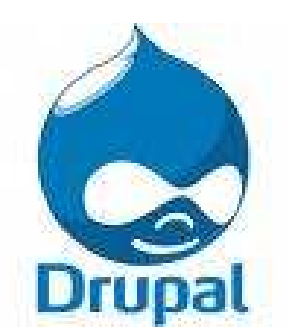

- Des communautés par pays ou région
	- –ADFF, Paris
	- and the state of the Lyon
- Dries Buytaert
	- and the state of the Project leader
- « Come for the software, stay for the community »

- Modules / Modulaire / Extrême modularité
- Cœur
	- and the state of the state Core
- Modules
	- Core optionnels
	- Contributifs
	- Vos modules
- « Lego » ou « Mecano »

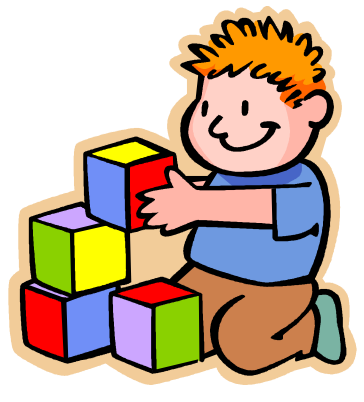

- Nœud
	- –node
	- and the state of the state post
- Type de nœud
	- –node type
	- and the state of the state content type

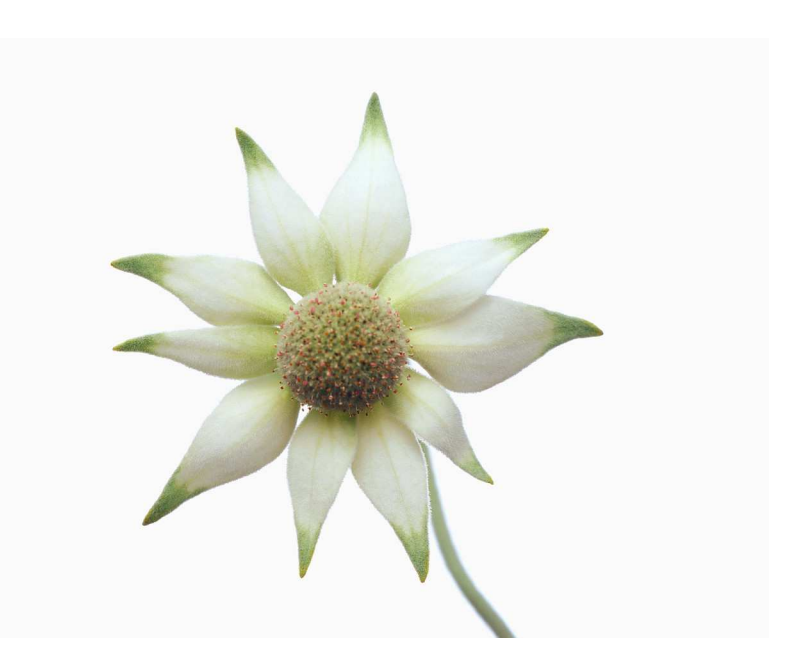

- Séparation programmation / Présentation
- Thèmes
	- and the state of the state Modèles
	- –**Templates**

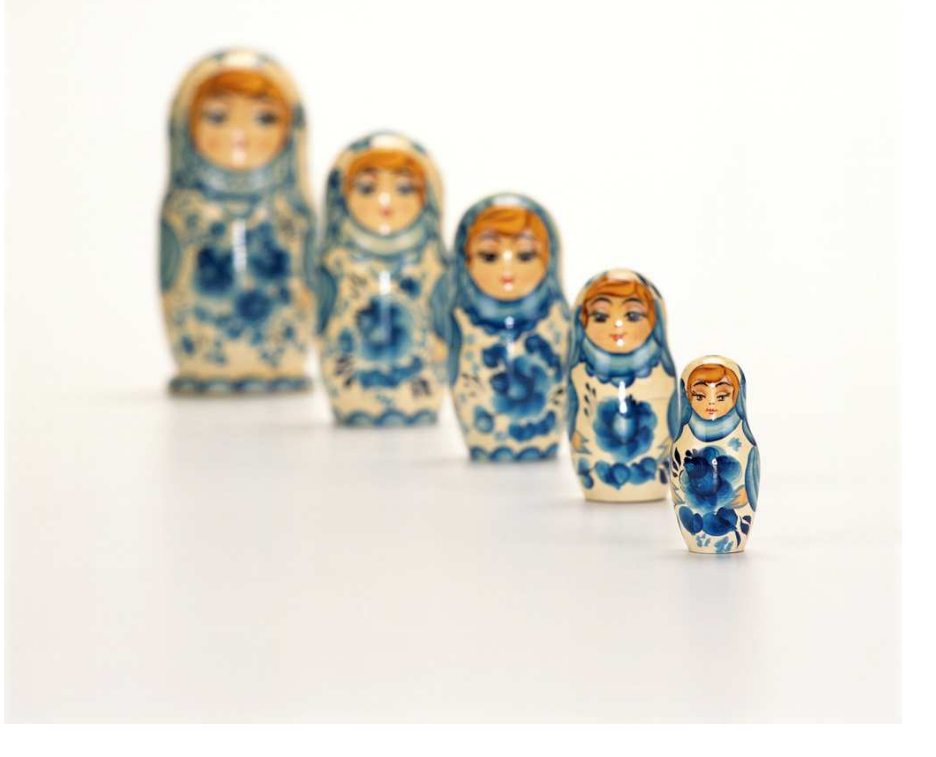

- Séparation programmation / Présentation
- Blocks
	- and the state of the state **Contenus**
- Régions
	- –**Contenants**

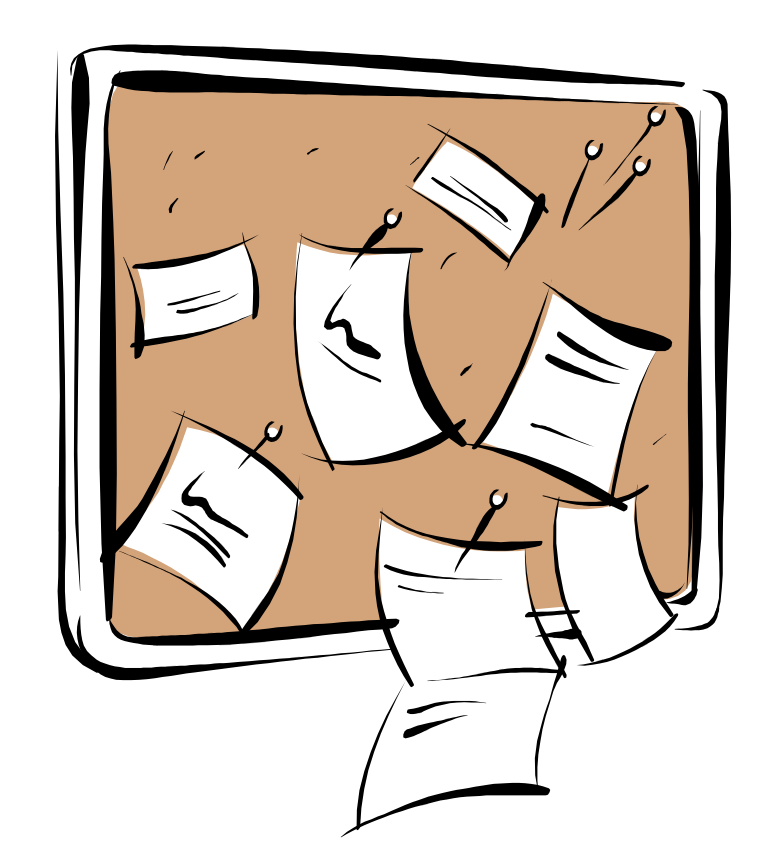

© Chipway 2010 Creative Commons Paternité - No Commercial - SA 3.0

### Freins à Drupal ?

- Besoin ressources machine
	- → + de code que PHP seul → CPU
	- A Nombreux modules A Mémoire<br>A Multiplication de tables SOL
	- Multiplication de tables SQL
- Inversion du contrôle
	- and the state of the state « Limitation » du nombre de modules

### Freins à Drupal ?

- Image de l'openSource?
- Grands sites prouvent
	- and the state of the state **Qualité**
	- –Performance
	- and the state of the state **Scalabilité**
	- and the state of the state Maintenabilité

## Freins à Drupal ?

Difficulté / Difficile / Déroutant ?

- Courbe d'apprentissage
	- and the state of the state Administrateur / webmaster
	- and the state of the state Développeur
	- –Designer / Graphiste
- Editeur / Images / Médias
- Pas assez « produit »

- Modularité, extensibilité, évolutivité
- Flexibilité, souplesse
- Légèreté Core et modules
- > 7000 modules contributifs
	- –<mark>– <u>drupal.org/project/modules</u></mark>

### « Il y a un module pour faire ça ! »

© Chipway 2010 Creative Commons Paternité - No Commercial - SA 3.0

- Création facile de types de contenus
	- –Ajout de champs
	- and the state of the state **CCK**

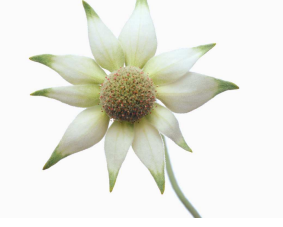

- Création facile de Listes
	- –Listes, Grilles, Slideshows, …
	- and the state of the state Views

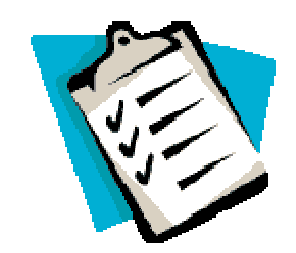

- Multisite
	- –Partage du code
	- and the state of the state Eventuellement partage de la BD
- Multilingue

- Taxonomie
	- –**Catégories**
	- and the state of the state Tags
	- and the state of the state Hiérarchique ou Non
	- –Sous-ensembles
	- and the state of the state Très souple
	- and the state of the state Très puissant

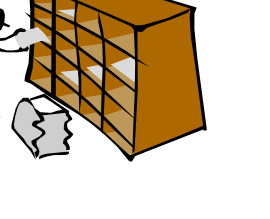

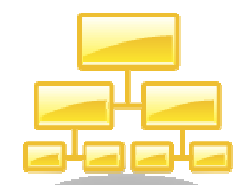

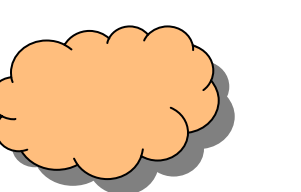

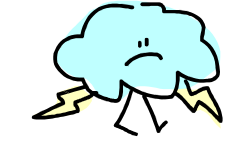

- Contrôle d'accès très fin + sophistiqué
- Contrôle d'accès de base
	- and the state of the state Rôles (métiers)
	- –**Permissions**
- Contrôle d'accès contributifs
	- and the state of the state Par opération, par type de contenu, …
	- –Groupes (réseaux sociaux)
	- and the state of the state Taxonomie

and the state of the state …

- Qualité de l'architecture
	- –Modularité
	- and the state of the state Inversion du contrôle
	- and the state of the state Modification du fonctionnement sans Hack
	- –Remplacement / Overriding

- Qualité et rigueur d'écriture
	- –Séparation traitements / présentation
	- and the state of the state Règles de codage
	- and the state of the state Modification sans Hack
	- –**Documentation**

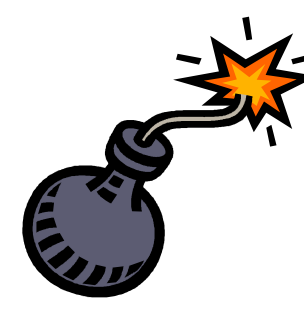

Maintenance / Evolution dans la sérénité

Autres fonctionnalités fortes :

- Workflows basiques ou avancés
- Fonctions communautaires
- Boutiques
- SEO naturel et sitemaps

Autres forces :

- Hébergements avec installation simple
- Bien adapté à projets Agile / Lean
- Flexibilité/Fonctionnalités
	- Economies d'échelle

- Communauté internationale (english)
	- –900 000+ membres
	- and the state of the state 800+ contributeurs pour le seul Core de d 7
	- and the state of the state 7000+ modules
	- –X1000 thèmes
	- and the state of the state Support
	- and the state of the state Qualité des échanges
- Communauté francophone (Paris, Lyon)

Professionalisation des outils :

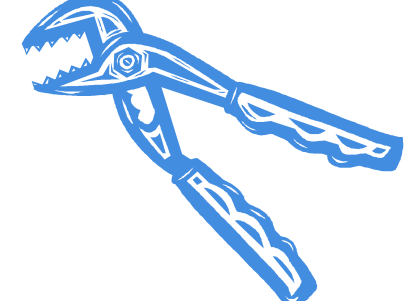

- Performance et scalabilité
- Cycle développement / Production

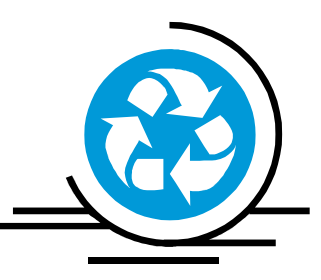

• Hébergement

© Chipway 2010 Creative Commons Paternité - No Commercial - SA 3.0

### Conclusion sur Drupal

• « Jeu » de construction

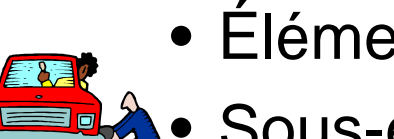

- Éléments à assembler
- Sous-ensemble préfabriqués
- Vers des solutions prêtes à l'emploi
- Plateforme de
	- Développement
	- adaptation
- 
- Solution adaptable et extensible à loisir
- Sites / intranets / extranets de S à XXXL

### Conclusion sur Drupal

- Drupal plus facile qu'on ne le dit
	- and the state of Passer le cap d'initiation
		- Documentations en ligne
		- Formations
		- Livres
		- Forums
	- and the state of Utiliser les outils disponibles
	- and the state of the state Utiliser dans le bon sens

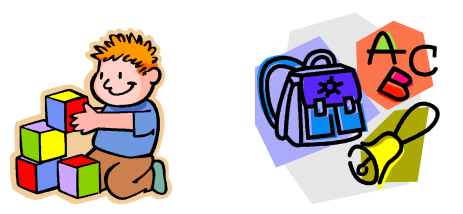

## Conclusion sur Drupal

- Un projet reste un projet (important ou pas)
	- **Links of the Company Conception**
	- –**Planification**
	- **Links of the Common Développement**
	- –Méthodes
	- **Links of the Common** Ressources
- Atout de Drupal : Flexibilité
	- –Etapes
	- –Extensions non-prévisibles

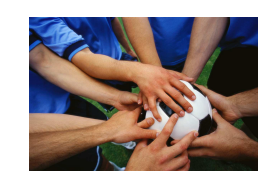

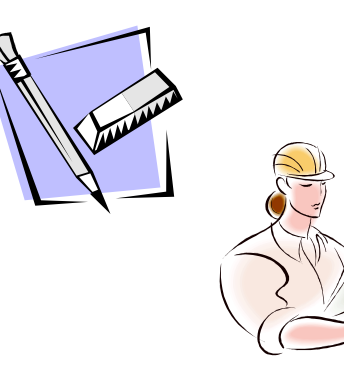

Démarrer rapidement un site web avec **DrupalGardens** 

© Chipway 2010 Creative Commons Paternité - No Commercial - SA 3.0

Drupal en mode produit, c'est

- Facile
	- and the state of the state Editeur intégré
	- and the state of the state Images et médias
	- –Création d'un thème très simple
- C'est quand même du Drupal, extensible

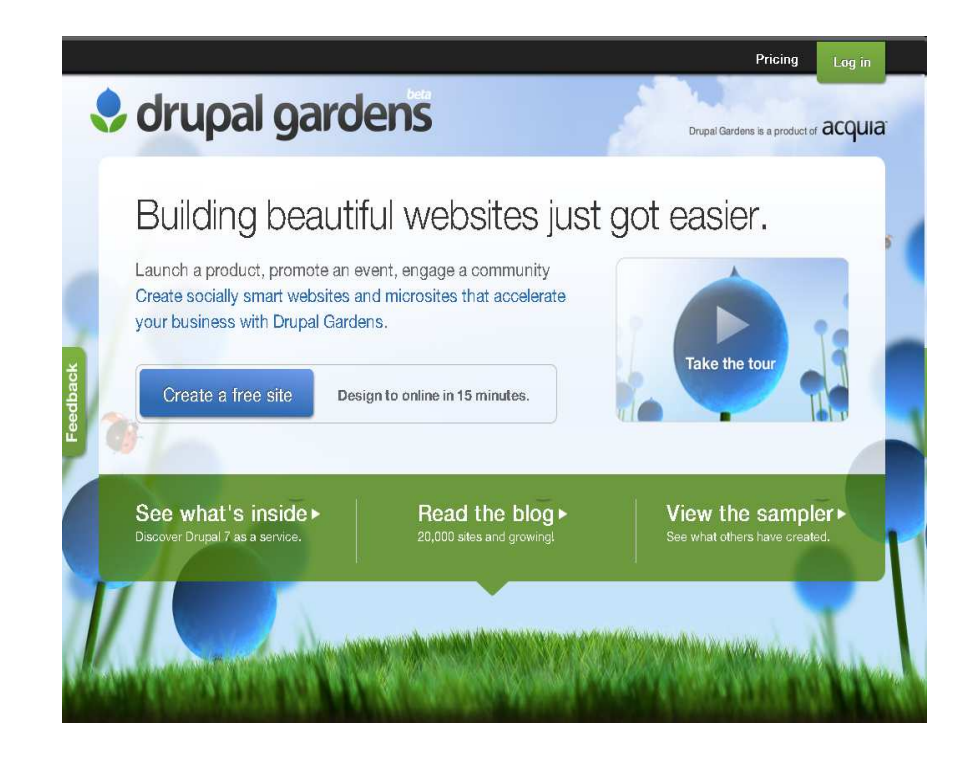

DrupalGardens :

- Création de sites simples
- Très rapide
- Très simple
- Hébergement inclus
- Drupal 7

http://drupalgardens.com

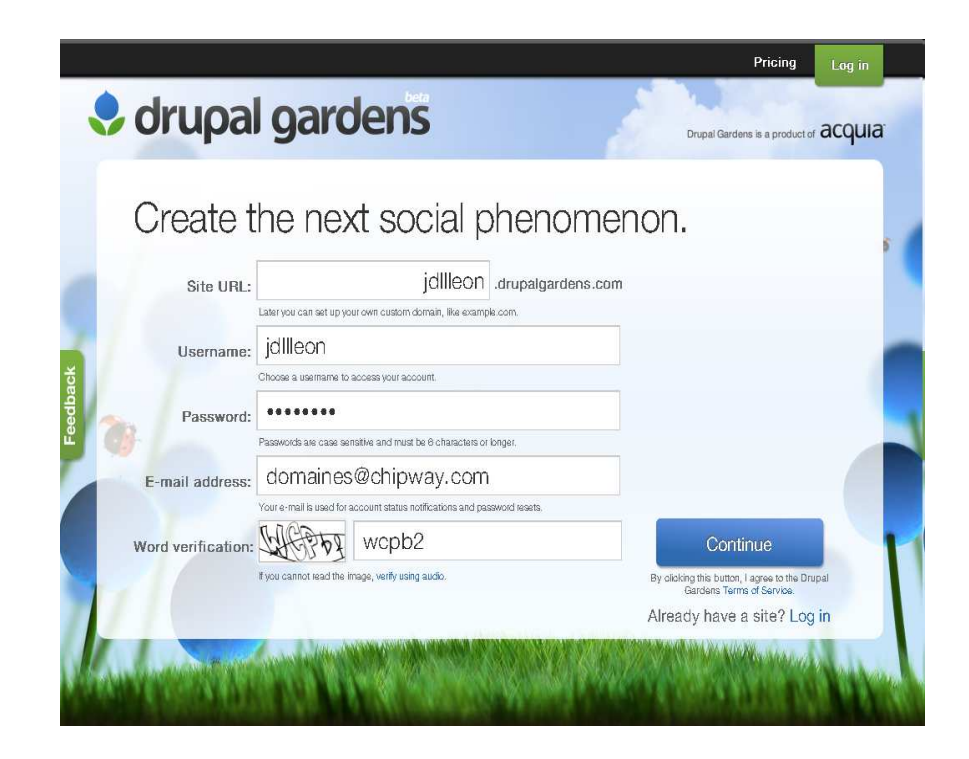

DrupalGardens :

• Créer un compte

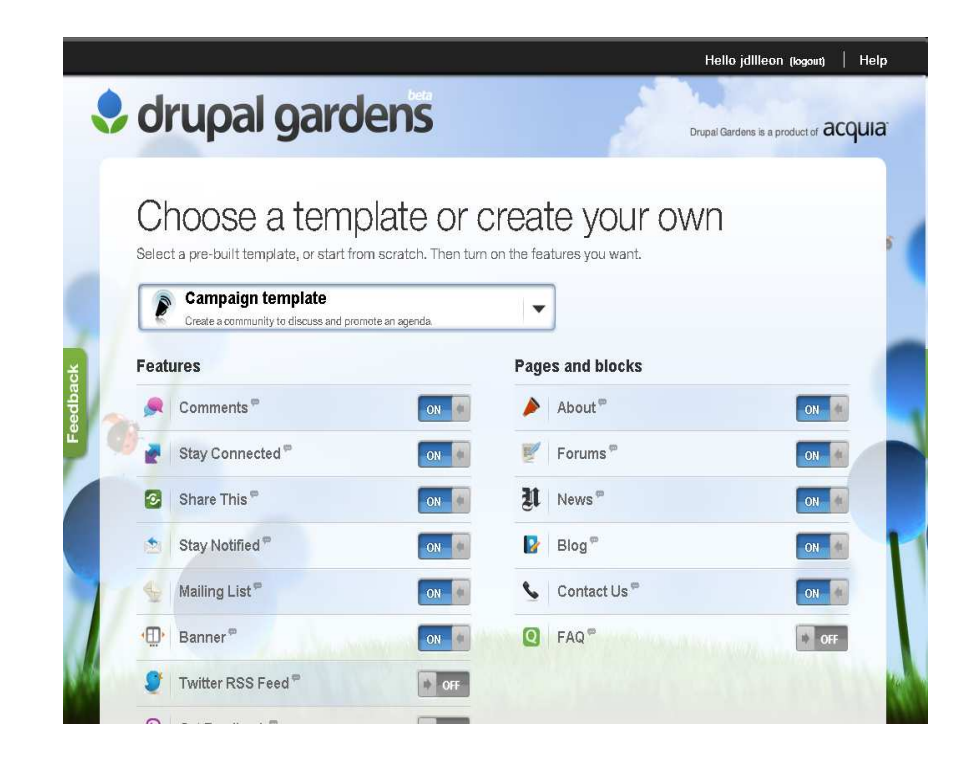

- Choisir un modèle
- Choisir ses fonctionnalités
- Click sur « Create Site »
- Actuellement en anglais

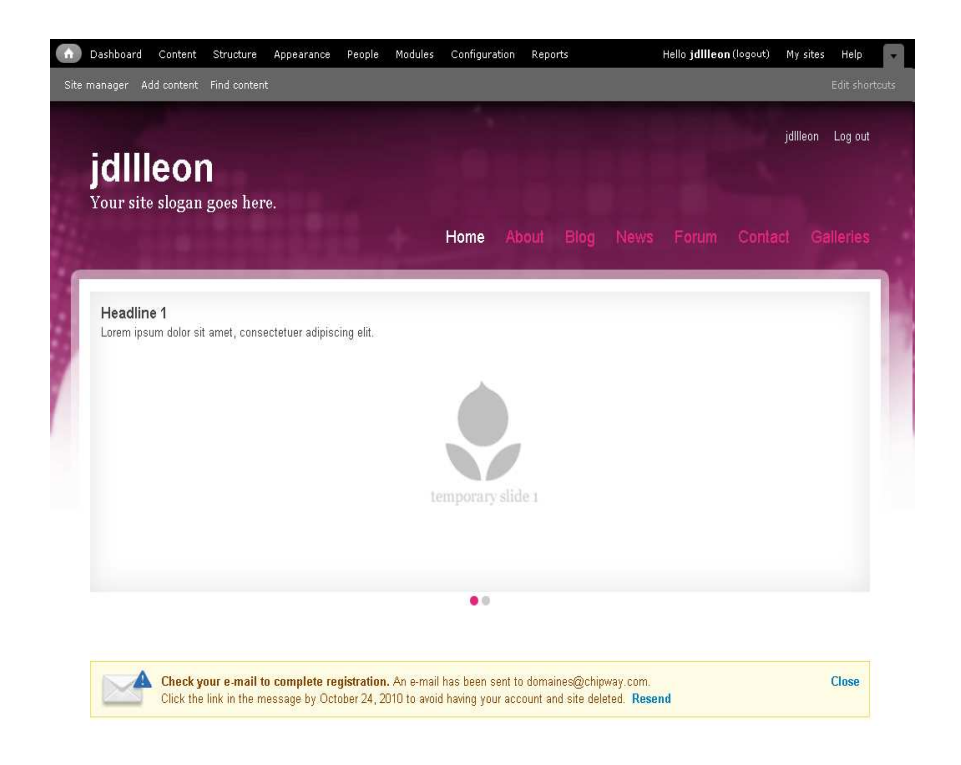

Le site est créé :

- Contenus exemples
- Un peu de Configuration
- Compléter / exemples
- Peaufiner présentation
- Mettre du contenu

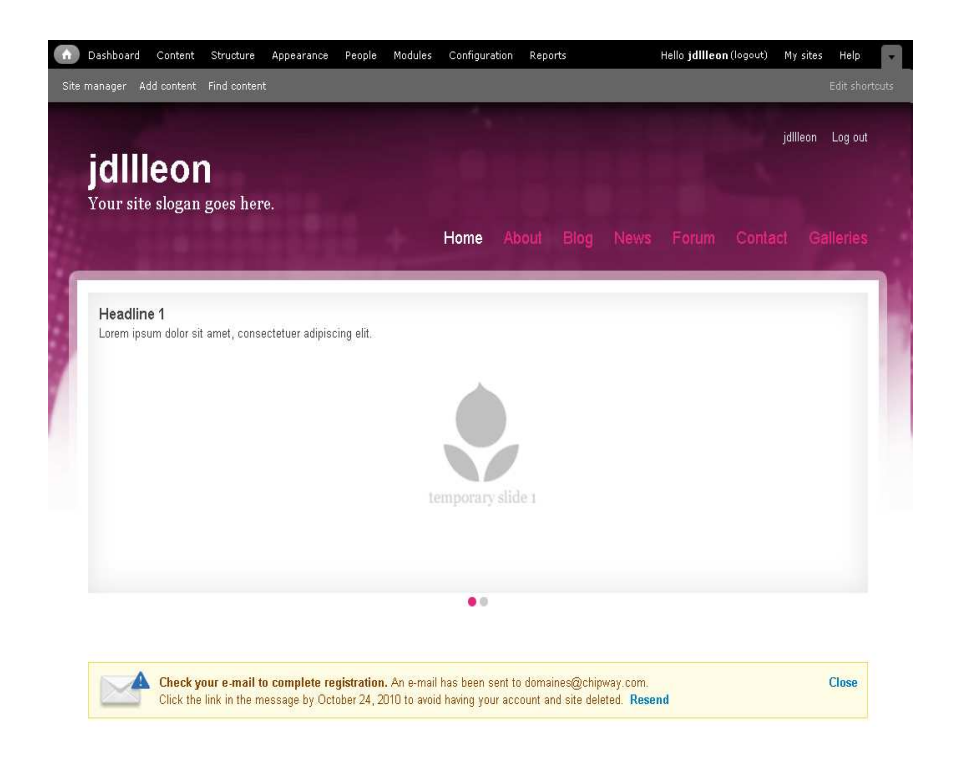

Slogan

Configuration/System info• Slogan

Bannière d'images

- Placer la souris dans le bloc
- Clic sur engrenage
- Configurer

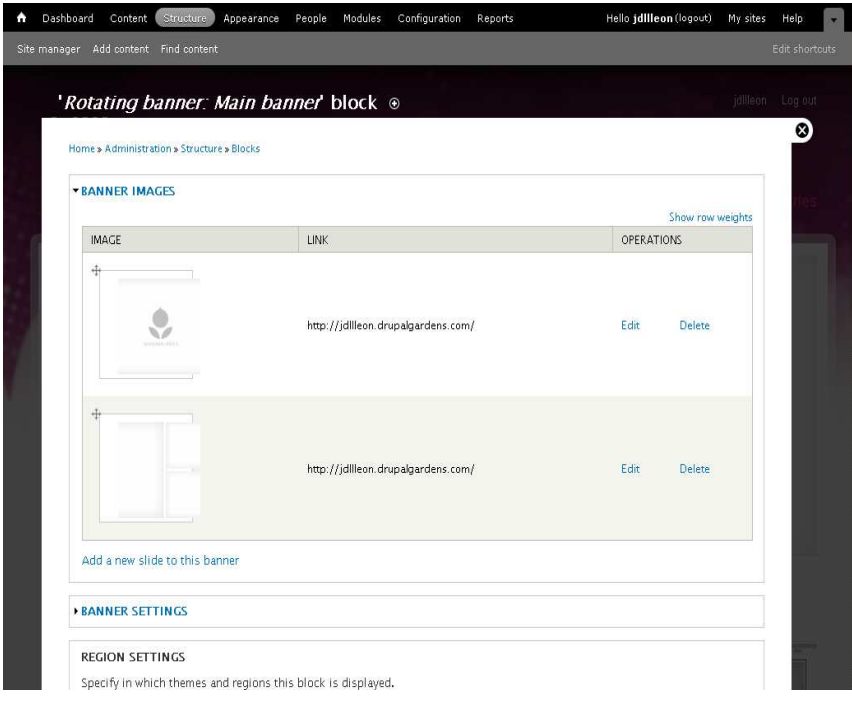

- Compléter la bannière
- Block bannière

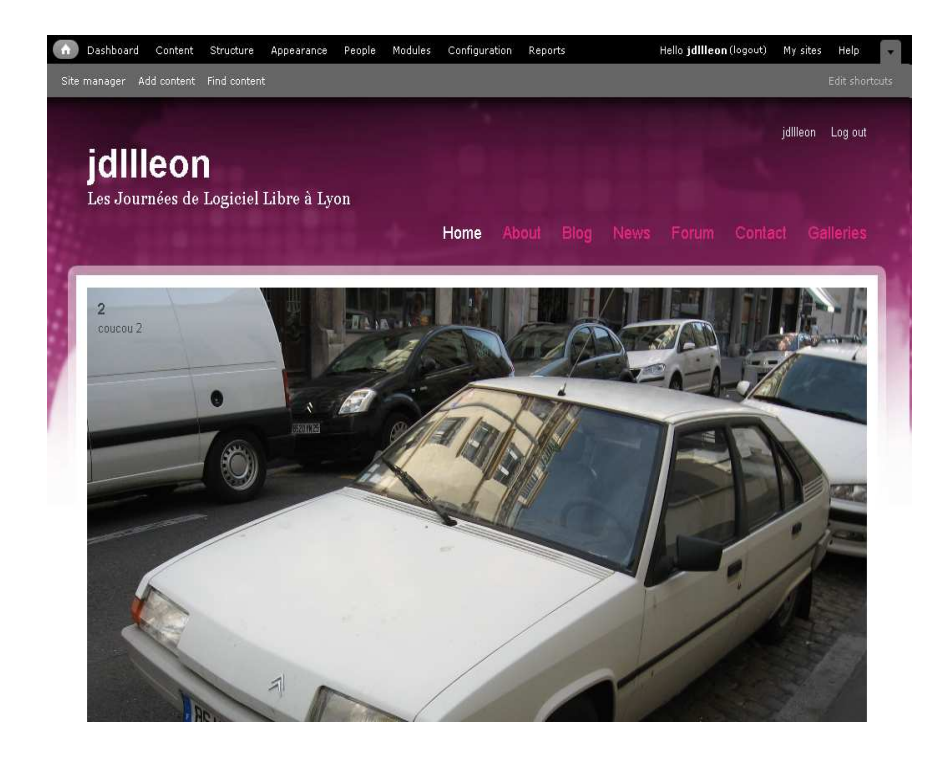

Block bannière :

- Taille image
- •

© Chipway 2010 Creative Commons Paternité - No Commercial - SA 3.0

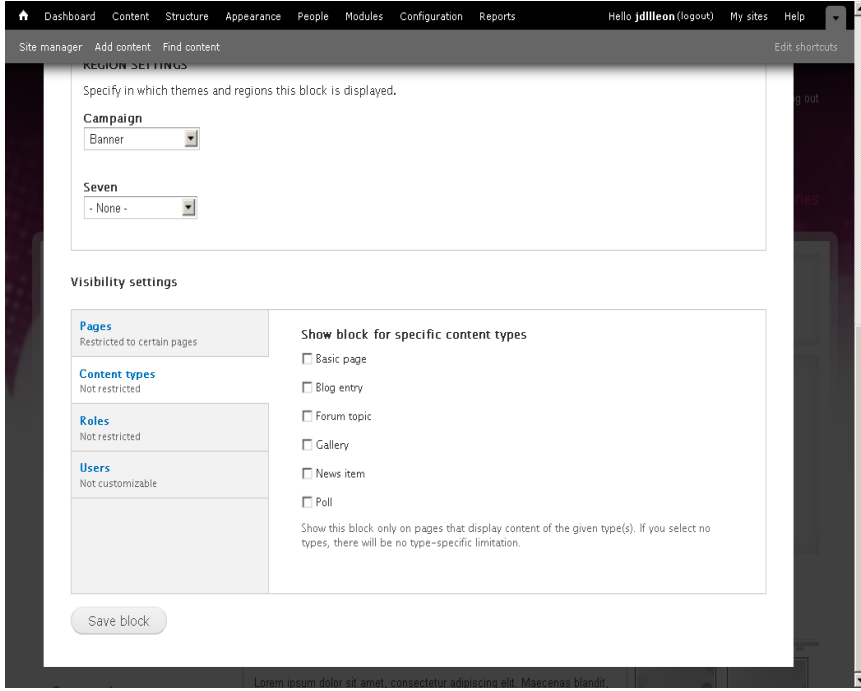

• Block bannière

• Quand afficher / masquer la bannière ?

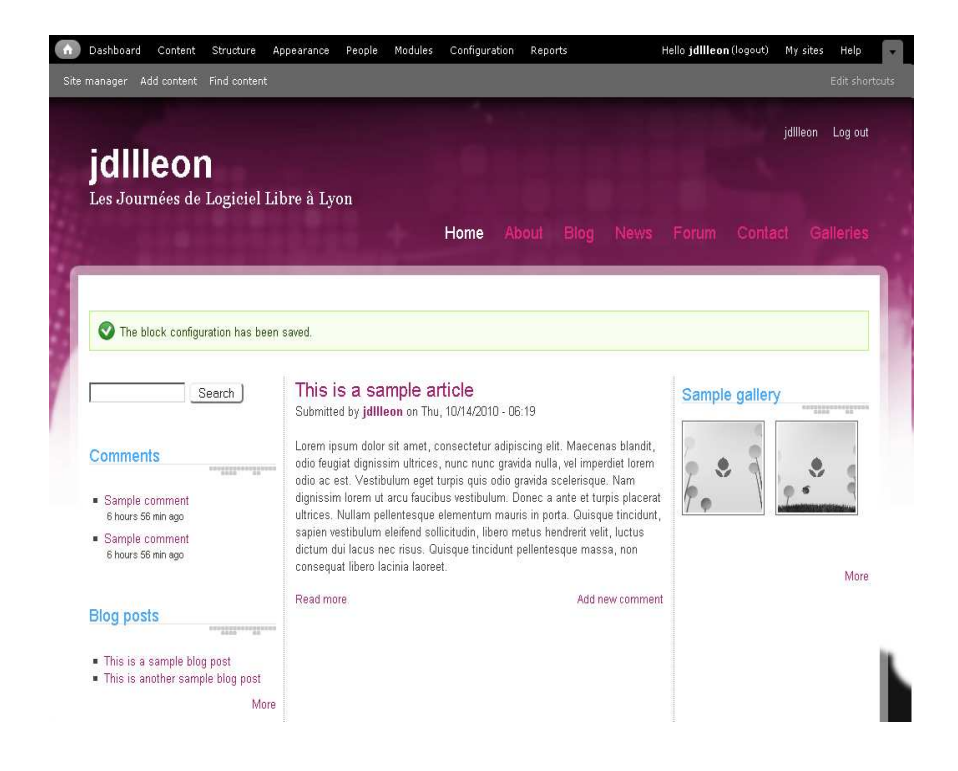

Page d'accueil

- Changer Texte
	- Clic dedans
	- Clic Edit
- Créer d'autres pages

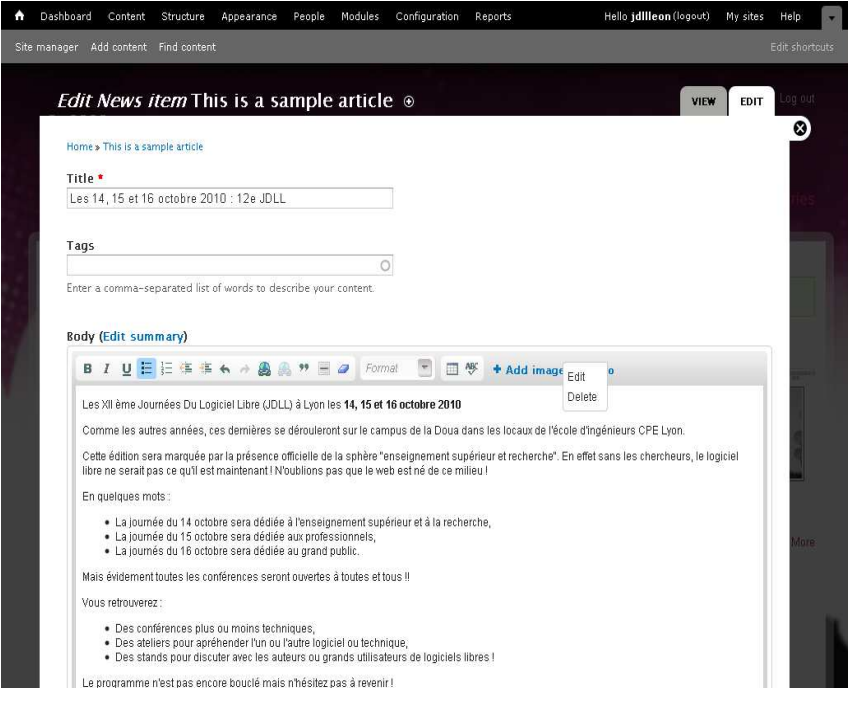

#### Page d'accueil

- Changer Texte
- Ajouter image ou vidéo facilement

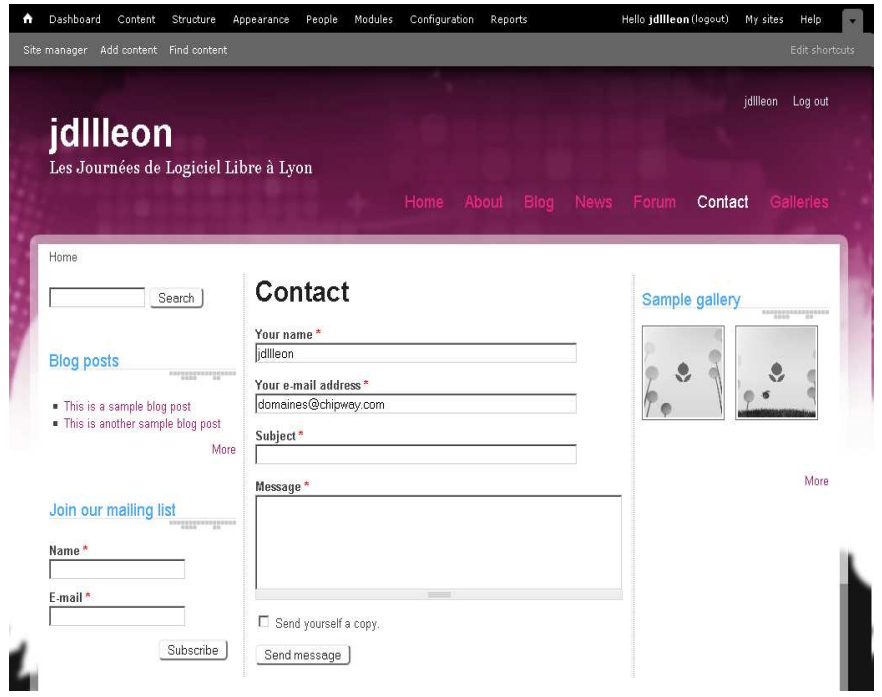

Formulaire de contact :

- Opérationnel tout de suite
- Configurable• General feedback

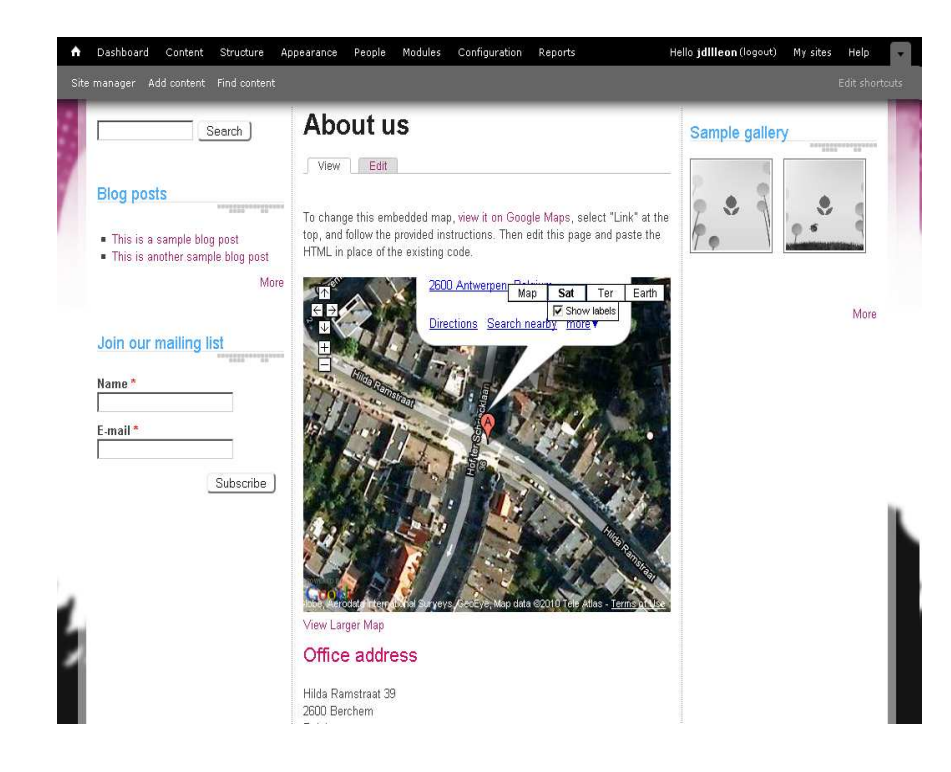

Page About us :

- Carte Google
- Coordonnées

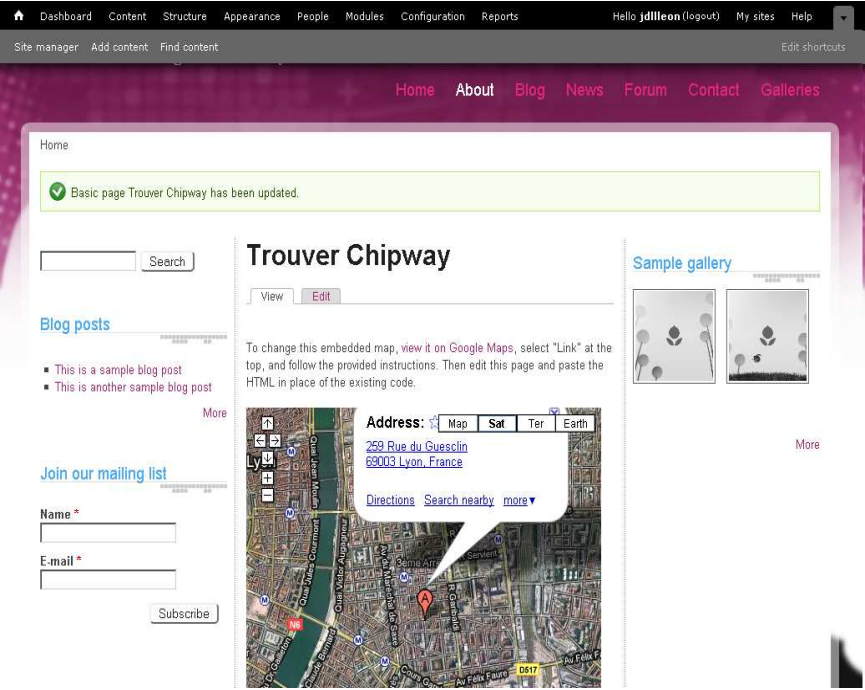

Page About us :

- Notre Carte Google
- Nos Coordonnées

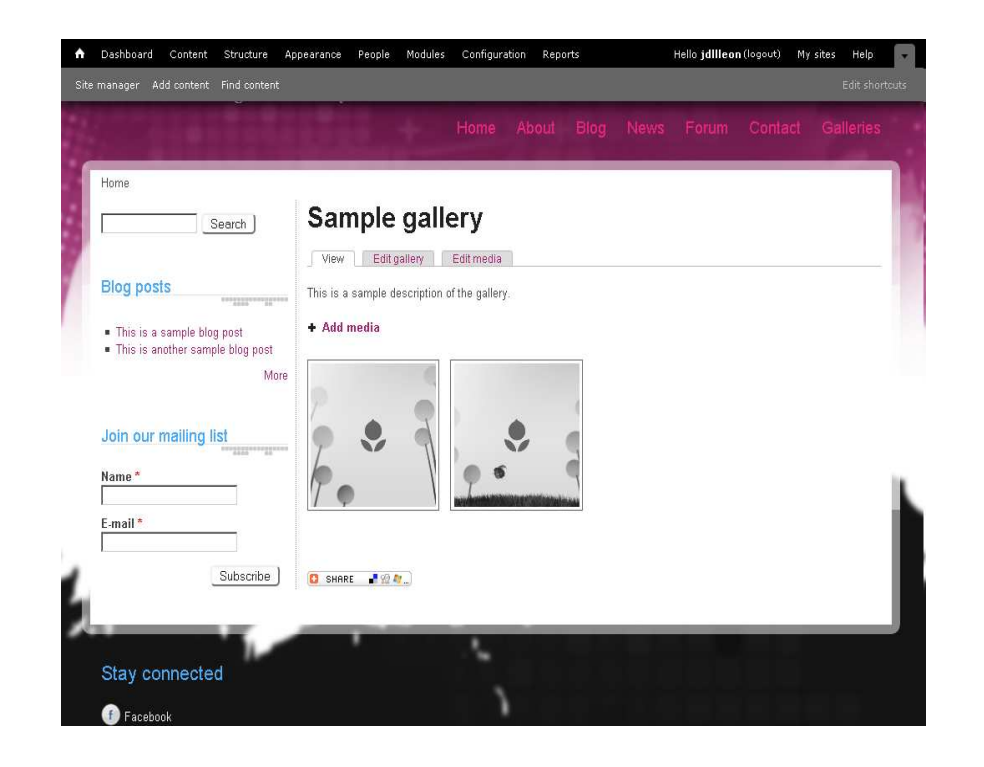

- Compléter
- •

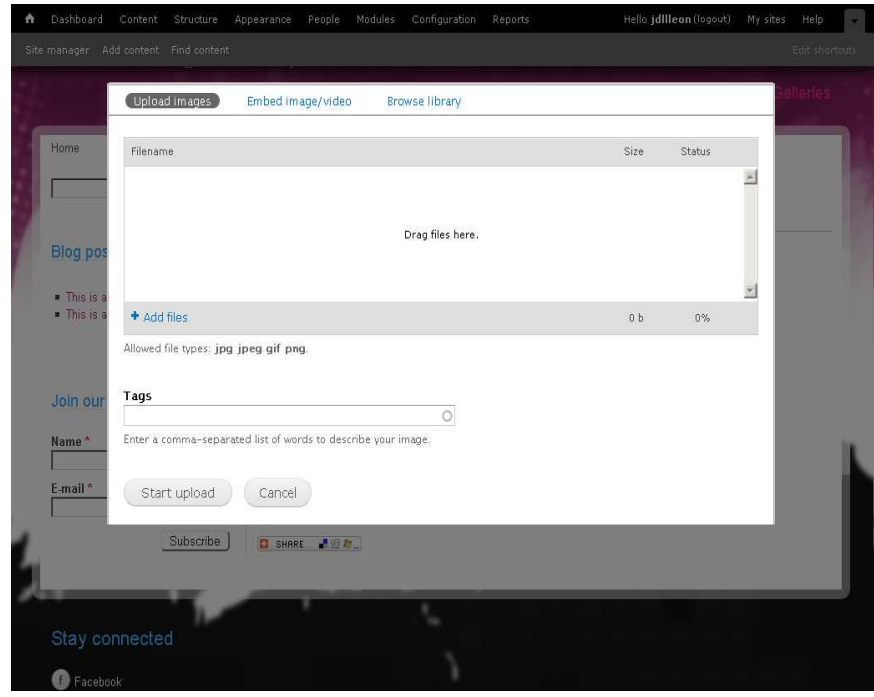

- Ajouter photos par
- Glisser/déposer

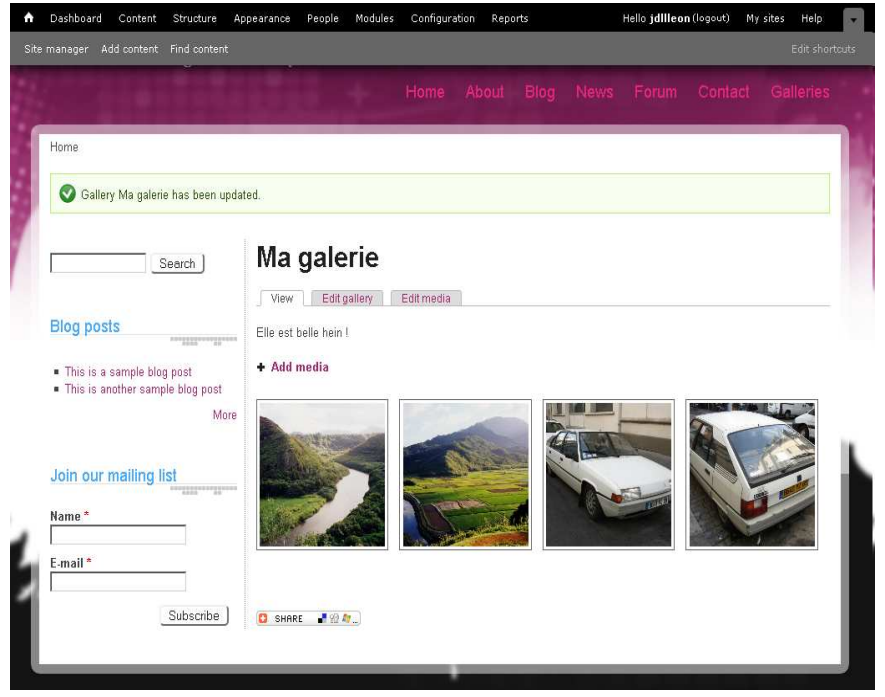

- Modifiée
- Ma galerie

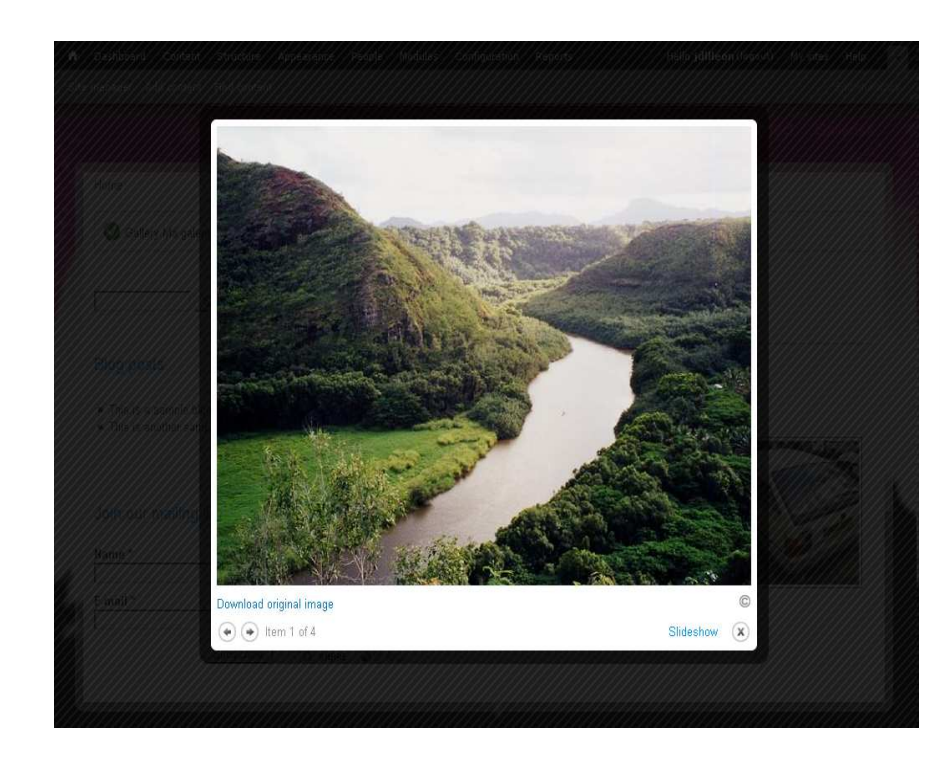

- Modifiée
- Ma galerie
- Slideshow

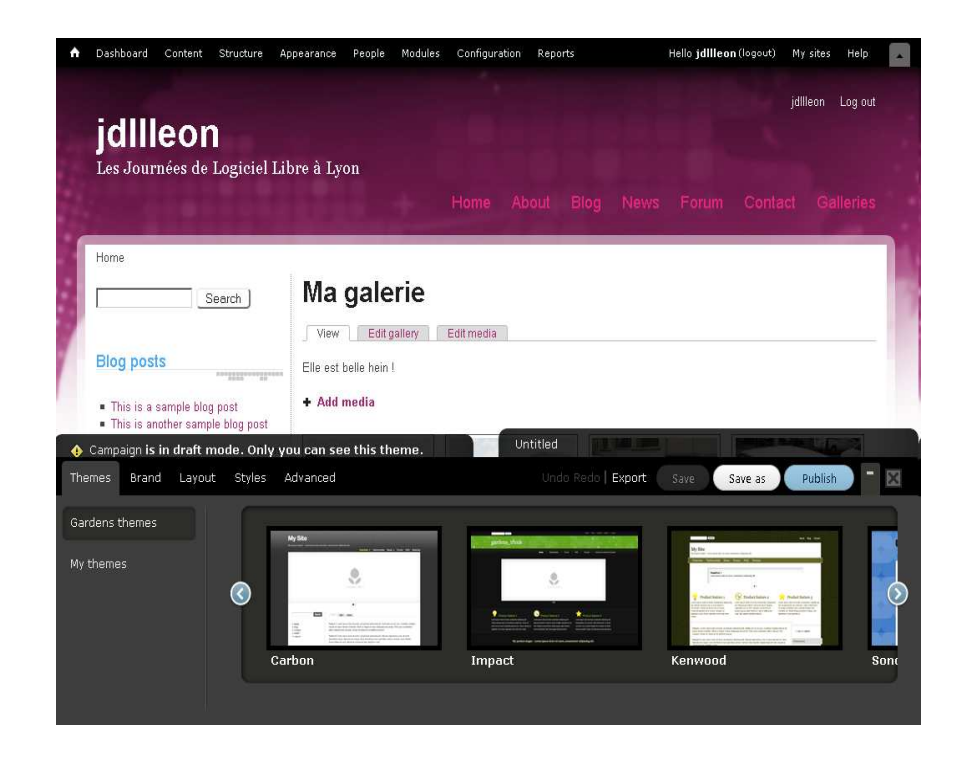

Changer Apparence :

• Choisir un autre modèle (thème)

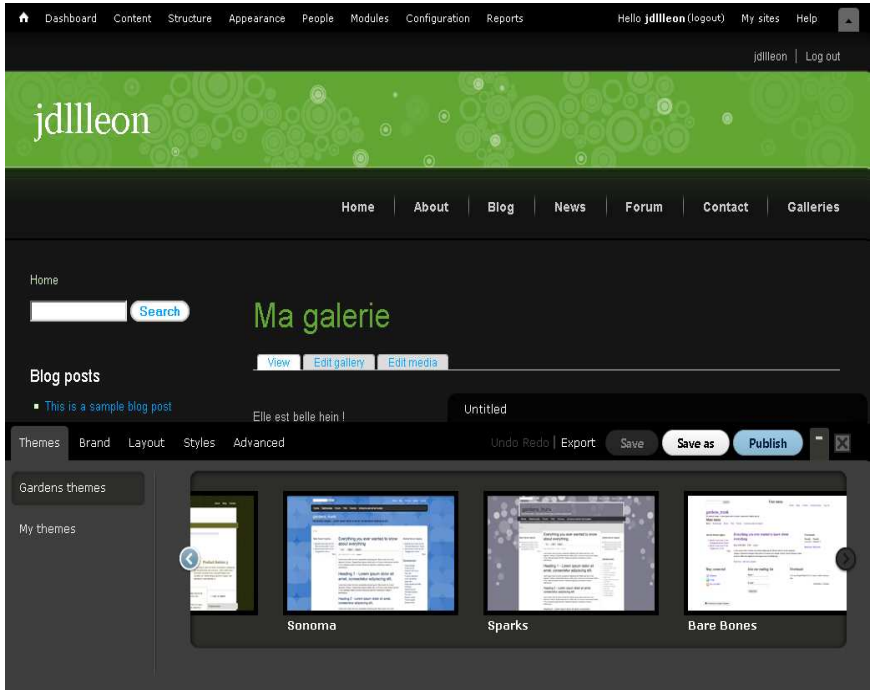

- Choisir un autre modèle (thème)
- Prévisualisation
- Confirmer par
	- Publish + nom
	- Save

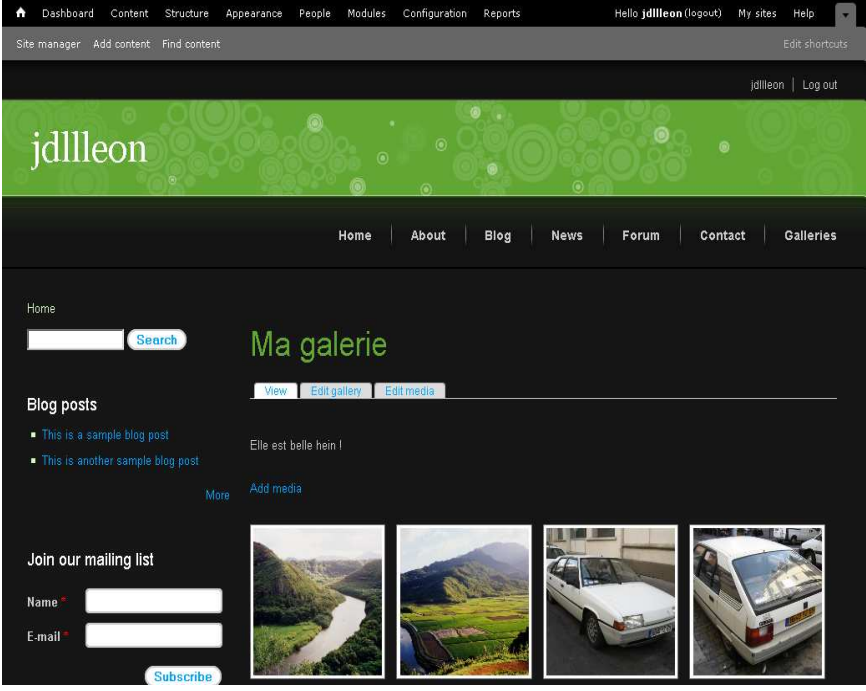

- Résultat
	- Personnalisable
	- Theme Builder

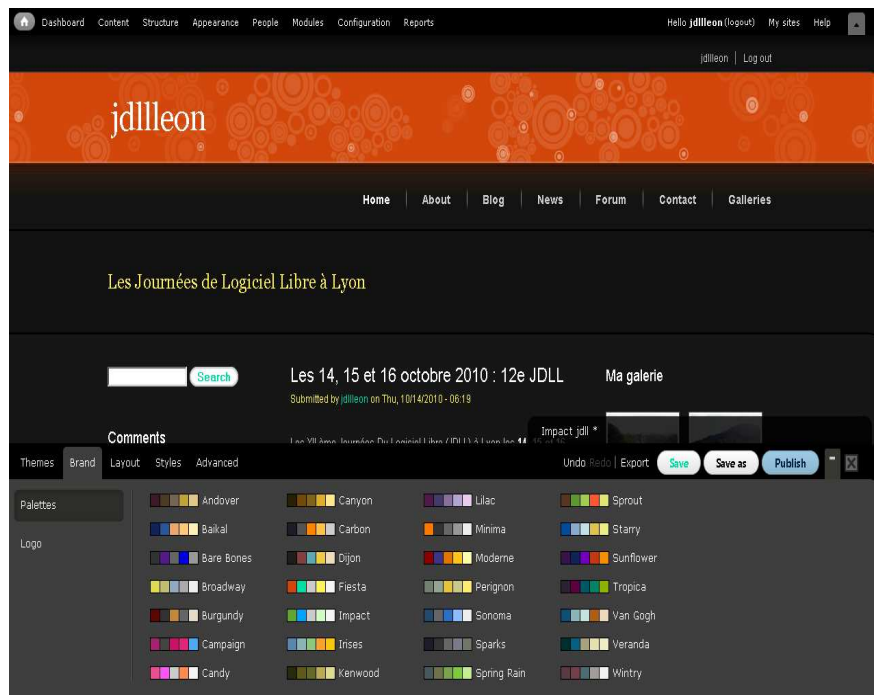

- Créer mon Thème• Theme Builder
- Palettes de couleurs

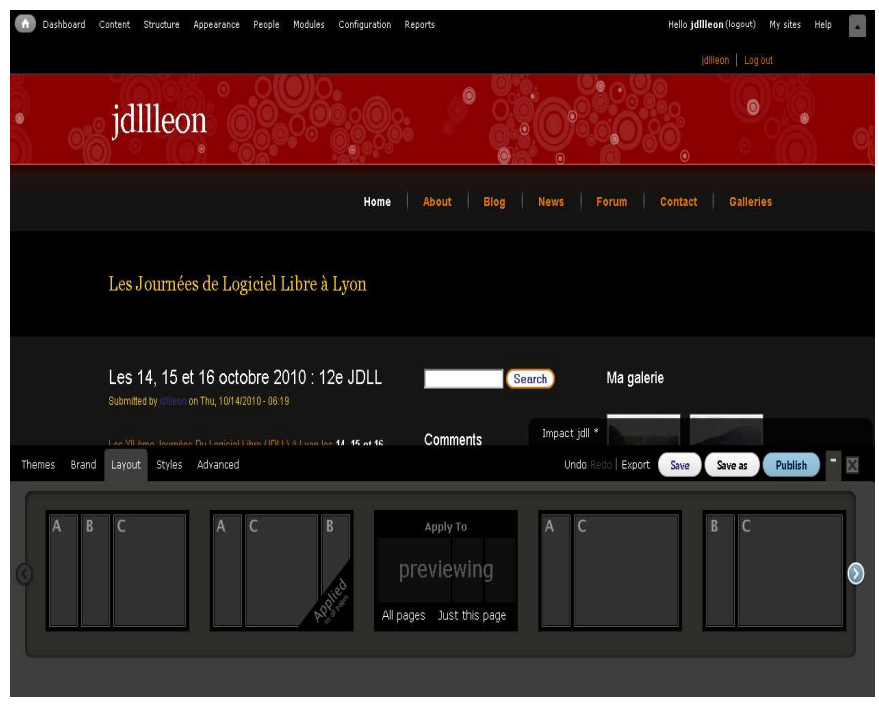

- Créer mon Thème• Theme Builder
- Colonnes

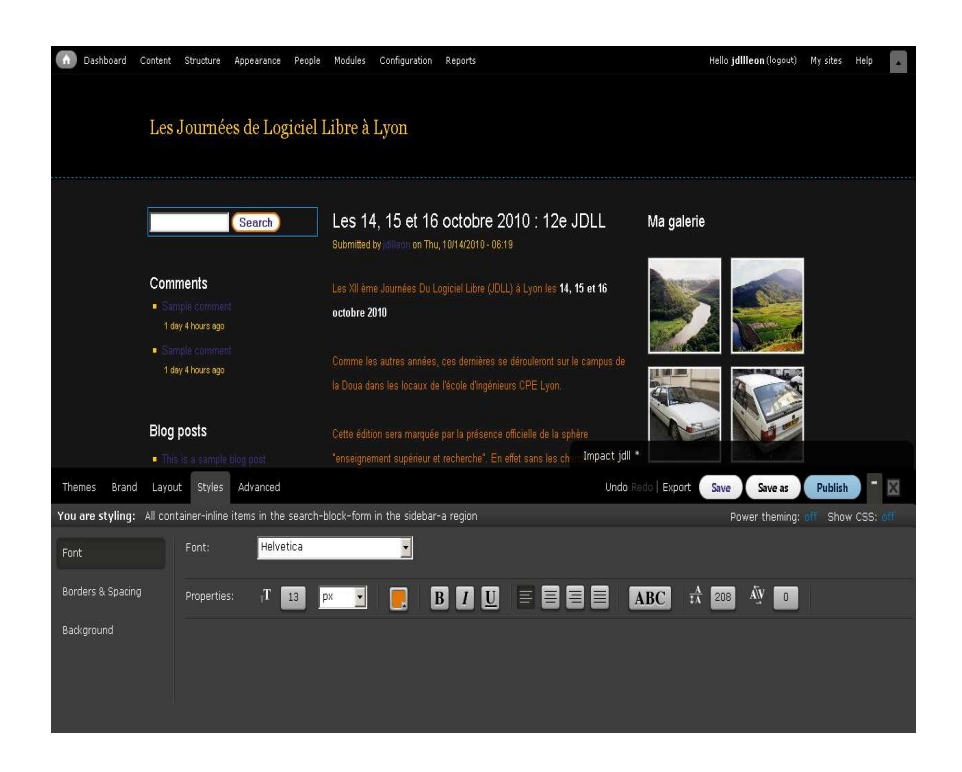

Changer Apparence :

- Créer mon Thème• Theme Builder
- Modifier les CSS
	- Police
	- Position
	- Couleur

•…

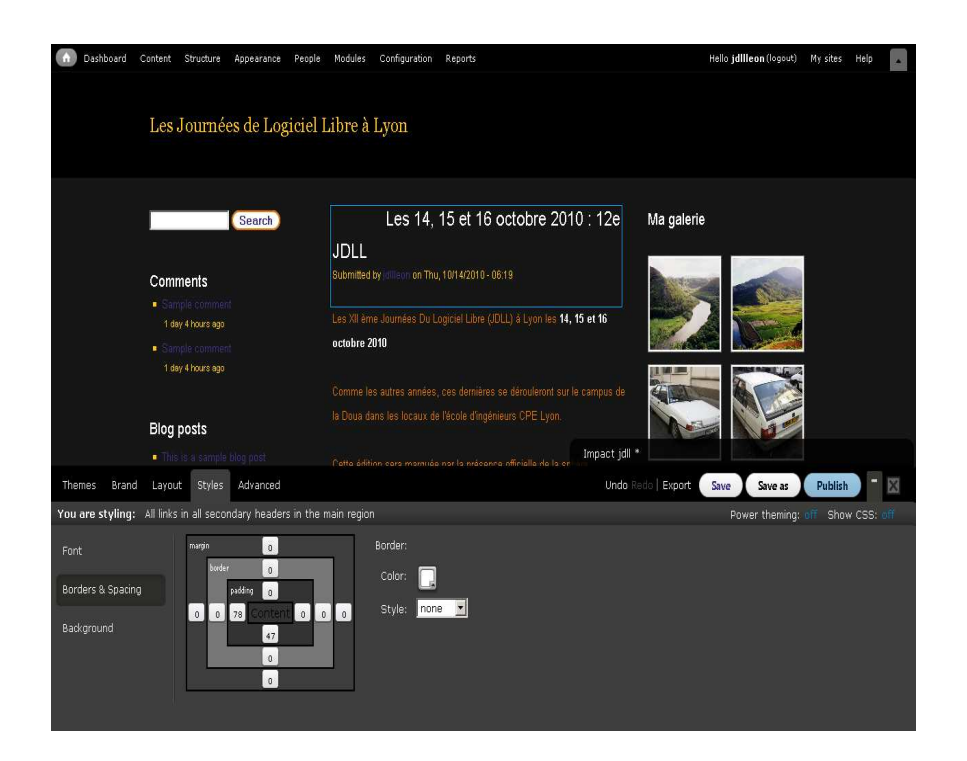

- Créer mon Thème• Theme Builder
- Modifier les CSS
	- Bordures
	- Espacements

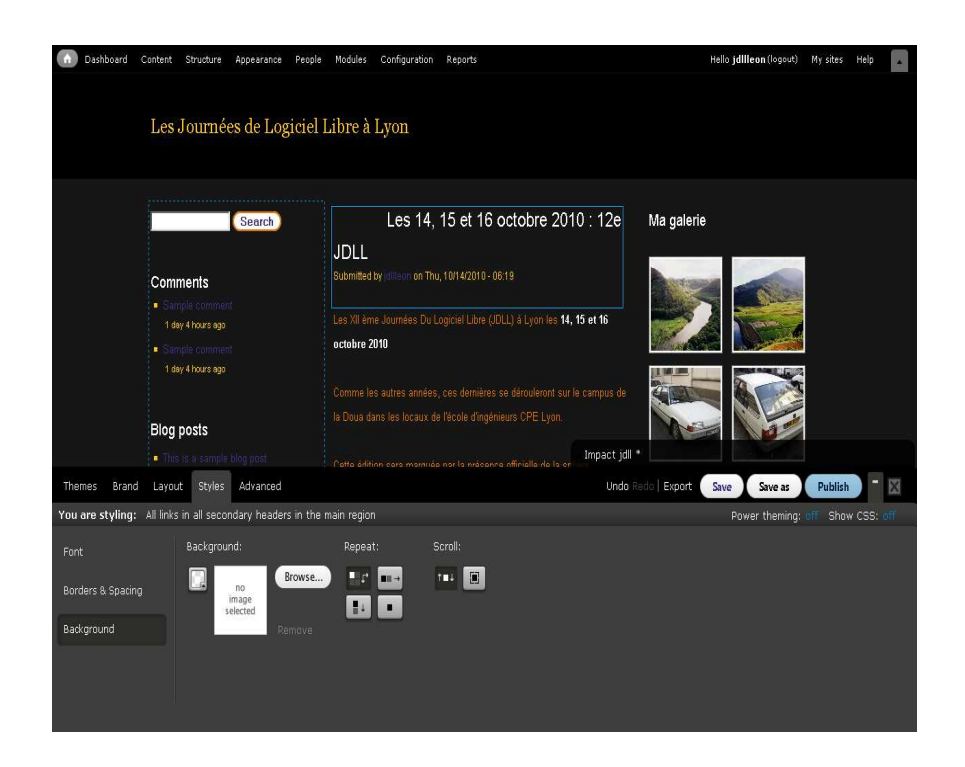

- Créer mon Thème• Theme Builder
- Modifier les CSS• Fonds

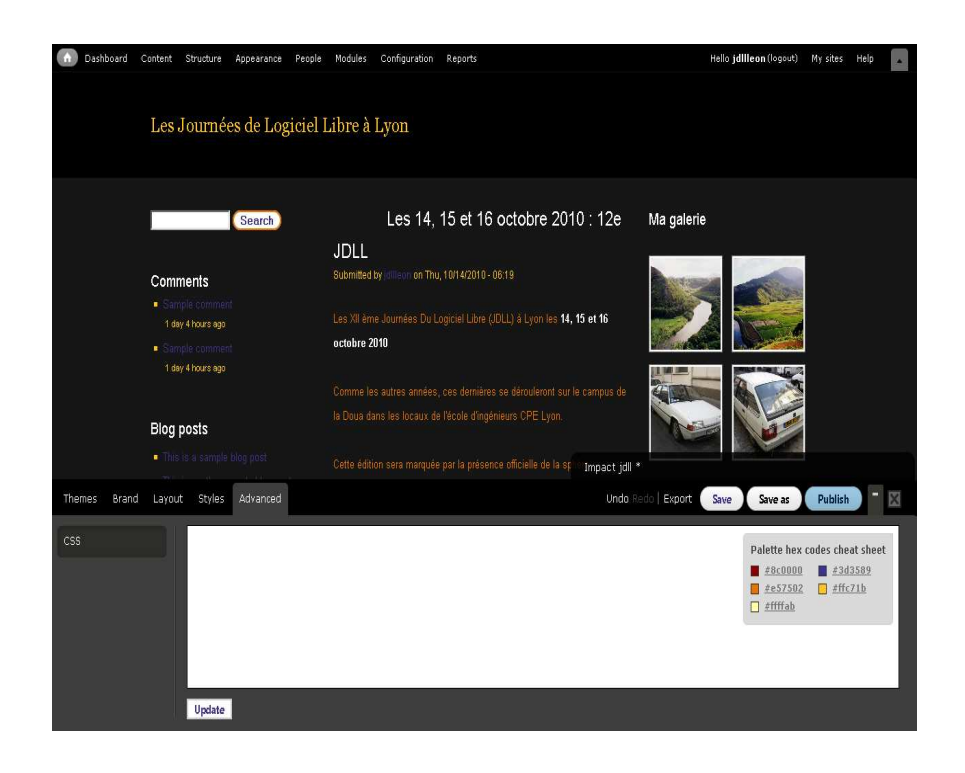

- Créer mon Thème• Theme Builder
- Modifier les CSS
	- Avancé

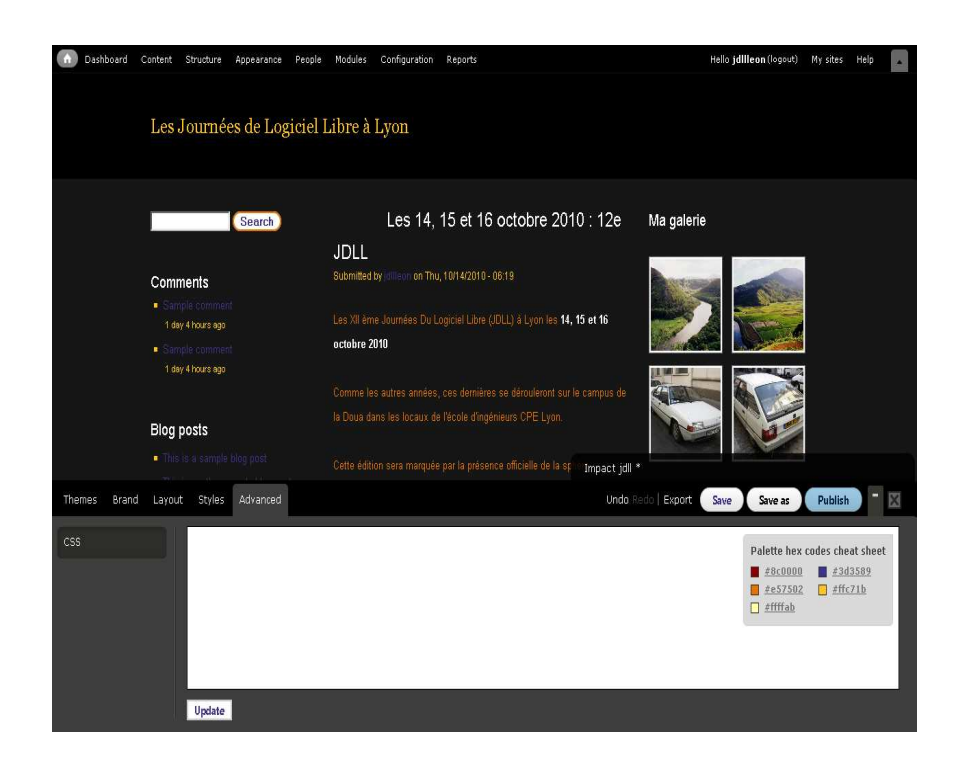

- Créer mon Thème• Theme Builder
- Modifier les CSS
	- Avancé
- Publier pour Sauver le Thème

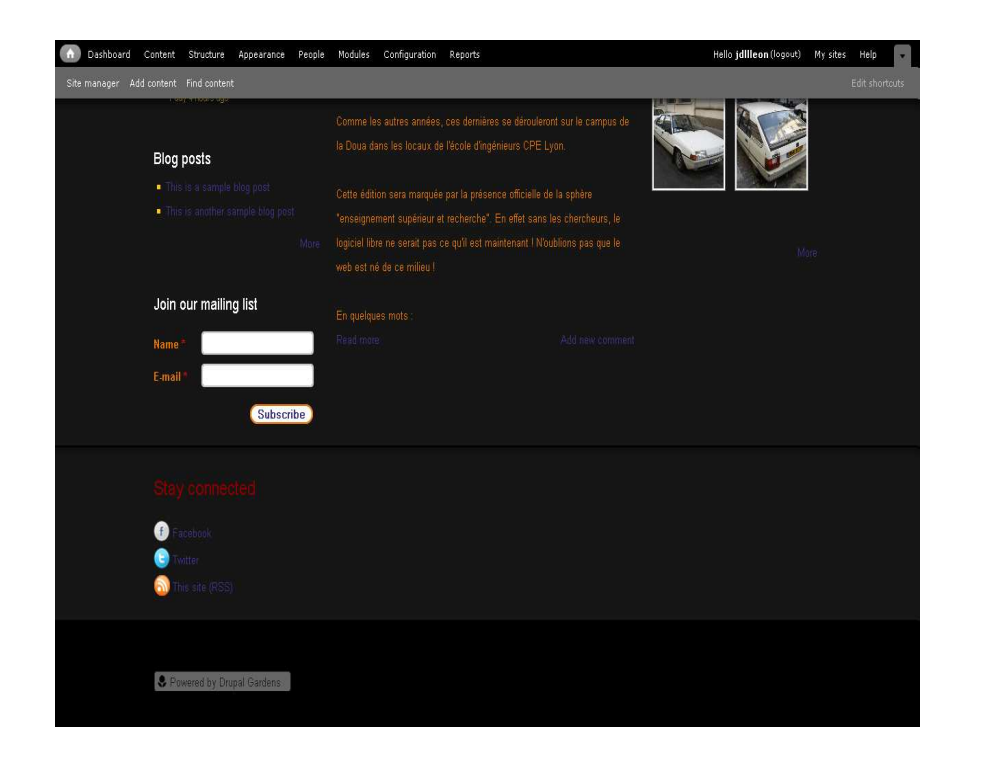

Autres :

- Mailing-List
- Suivez-nous sur les Réseaux sociaux• Avancé

•

…

### Dépasser les limites de **DrupalGardens**

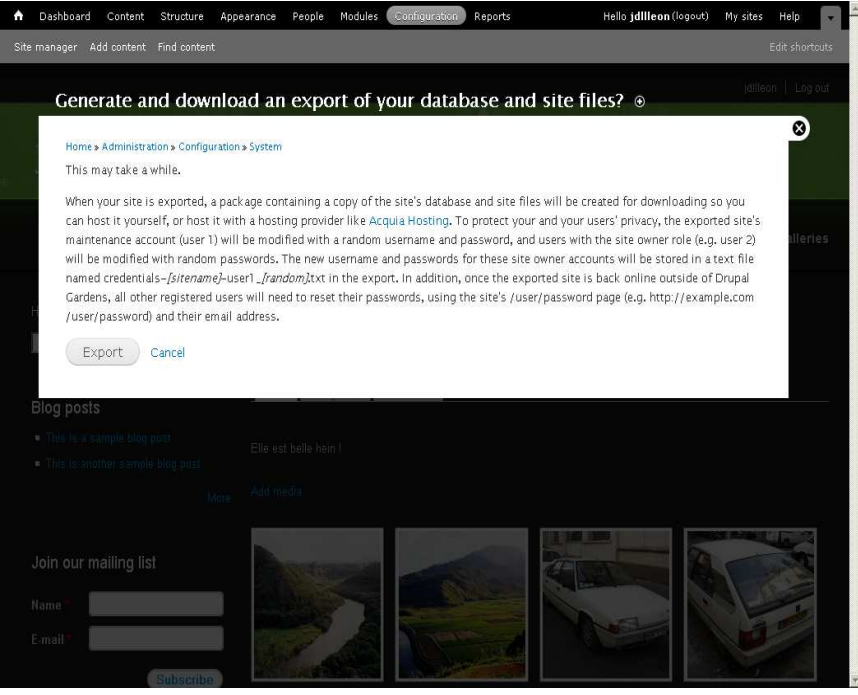

DrupalGardens : • Export du site

Autre hébergement plus complet

- Importation du site
- Ajout de modules, …

### Autre Drupal facile : Buzzr

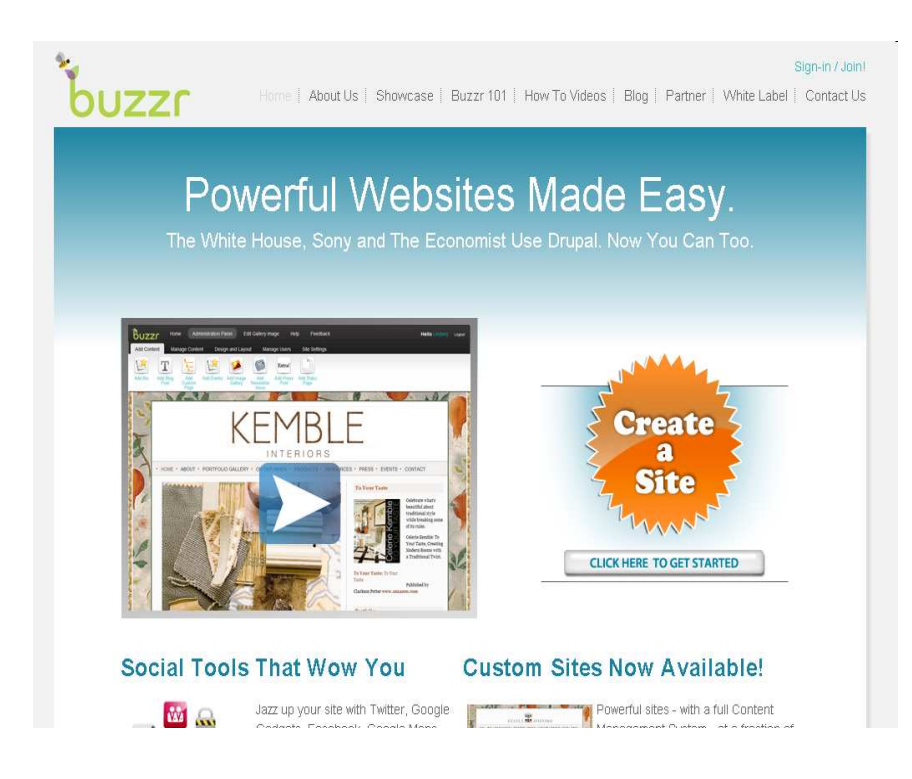

#### Buzzr :

- Création de sites simples
- Rapide
- Simple
- Hébergement inclus
- Drupal 6

http://www.buzzr.com

### Nouveautés de Drupal 7

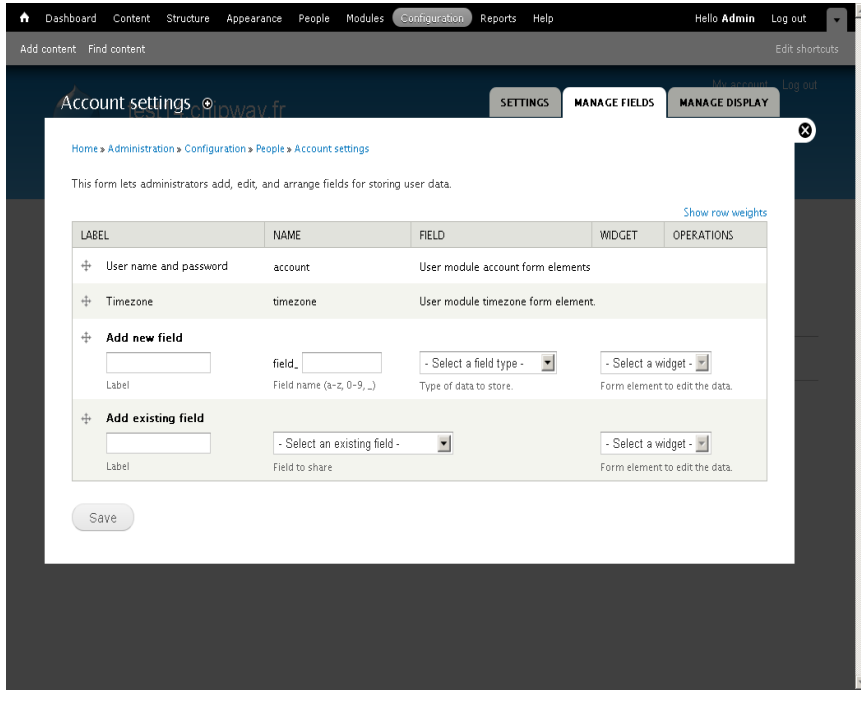

Aparté sur Nouveautés Drupal 7

Si temps dispo (?)

### Adresses et sites web

#### $\bullet$ drupal.org

- Drupal Core
- Modules
- Themes
- Documentation
- Groupes de discussion
- Issue queues (bugs, demandes de fonction)

## Communauté de Lyon et région

- La communauté
	- and the state of Relance depuis le printemps
	- and the state of the state Utilisateurs de Drupal
	- and the state of the state Futurs utilisateurs
	- –Curieux, sympathisants
	- and the state of the state Développeurs
	- and the state of the state Hébergeurs

### OUVERTE A TOUS

## Communauté de Lyon et région

- Activités
	- and the state of the state Réunions en soirée, ou déjeuners midi
	- and the state of Exposés / Conférences
	- and the state of the state Echanges informels
	- and the state of the state ¼ heure de gloire
	- and the state of Informations/Formations
	- –Promotion de Drupal
- « Venez pour le logiciel, restez pour la communauté »

### Contacts Drupal Lyon

### Drupallyon.drupalgardens.com

## drupallyon@gmail.com

## Liste de discussion locale

- drupal-user-group-lyon@chipway.com
- drupal-user-group-lyon-subscribe@chipway.com +<br>potit mot à drupal@obipway.com avp petit mot à <u>drupal@chipway.com</u> svp.

### Questions / Réponses

## Questions / Réponses

© Chipway 2010 Creative Commons Paternité - No Commercial - SA 3.0

### Bienvenue sur Drupal Lyon

### Drupallyon.drupalgardens.com

Merci pour votre attention

#### Présentation disponible sur

http://chipway.com/node/100

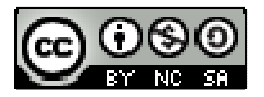

Licence Creative Commons Paternité - Pas d'Utilisation Commerciale - Partage des Conditions Initiales à l'Identique 3.0 Unported

© Chipway 2010 Creative Commons Paternité - No Commercial - SA 3.0